Трапезников Н.В., Шумков А.А., Матыгуллина Е.В., Абляз Т.Р. Проектирование cad-моделей для расчета значений термического напряжения // Вестник Пермского национального исследовательского политехнического университета. Машиностроение, материаловедение. – 2018. – Т. 20, № 2. – С. 55–61. DOI: 10.15593/2224-9877/2018.2.07

Trapeznikov N.V., Shumkov A.A., Matygullina E.V., Ablyaz T.R. Designing cad-models for calculating thermal stresses. *Bulletin PNRPU. Mechanical engineering, materials science*, 2018, vol. 20, no. 2, pp. 55–61. DOI: 10.15593/2224- 9877/2018.2.07

# **ВЕСТНИК ПНИПУ. Машиностроение, материаловедение Т. 20, № 2, 2018 Bulletin PNRPU. Mechanical engineering, materials science** http://vestnik.pstu.ru/mm/about/inf/

DOI: 10.15593/2224-9877/2018.2.07 УДК 621.74

## **Н.В. Трапезников, А.А. Шумков, Е.В. Матыгуллина, Т.Р. Абляз**

Пермский национальный исследовательский политехнический университет, Пермь, Россия

# **ПРОЕКТИРОВАНИЕ CAD-МОДЕЛЕЙ ДЛЯ РАСЧЕТА ЗНАЧЕНИЙ ТЕРМИЧЕСКОГО НАПРЯЖЕНИЯ**

Описаны методика проектирования компьютерных (CAD) литьевых моделей с внутренней регулируемой ячеистой структурой типа Вигнера – Зейтца и последовательность их подготовки к численному расчету напряженного состояния в системе литьевая модель– керамическая оболочковая форма. Преимущество данного типа ячейки перед стандартными квадратными и треугольными ячеистыми структурами заключается в возникновении моментов в узлах конструкции ячейки, что значительно уменьшает расширение конструкции литьевой модели в процессе нагрева. Для построения CAD-модели использован программный комплекс AutoDesk Inventor Professional. В ходе проектирования для создания элементарной ячейки Вигнера – Зейтца в качестве конструкции ячейки использованы балочные цилиндрические и полуцилиндрические элементы. Результатом построения является образец системы литьевая модель–керамическая оболочковая форма. Для проведения численного расчета значений напряжения в системе литьевая модель–керамическая оболочковая форма при нагреве использован программный комплекс Ansys Workbench 16.0. Задачей расчета является определение максимальных значений напряжения в керамической оболочковой форме при повышении температуры с определенной скоростью. Для решения задачи в расчетном образце создается сетка конечных элементов с требуемым размером. После построения сетки и ее оптимизации задаются граничные условия. В данном случае граничными условиями являются термическая нагрузка, стандартная земная гравитация, ограничение перемещения. Для увеличения скорости расчета геометрия максимально упрощается и представляет собой сегмент рассчитываемого образца системы литьевая модель–керамическая оболочковая форма. Анализ полученных расчетных данных можно представить в виде зависимости значений напряжения в керамической оболочковой форме от скорости нагрева. Данный метод расчета позволяет спрогнозировать разрушение керамической оболочки при выжигании материала литьевой модели и скорректировать геометрические параметры внутренней регулируемой ячеистой структуры для снижения брака форм и повышения выхода годных металлических отливок.

**Ключевые слова:** литьевая модель, выжигание, быстрое прототипирование, фотополимер, термовременная нагрузка, керамическая оболочковая форма, граничные условия, сетка конечных элементов, ячейки, CAD-модель, структура Вигнера – Зейтца, треугольная структура, квадратная структура, Quickcast-модель, оптимизация.

## **N.V. Trapeznikov, A.A. Shumkov, E.V. Matygullina, T.R. Ablyaz**

Perm National Research Polytechnic University, Perm, Russian Federation

# **DESIGNING CAD-MODELS FOR CALCULATING THERMAL STRESSES**

The paper describes the technique of designing computer (CAD) casting models with an internal adjustable cellular structure of the Wigner-Seitz type and the sequence of their preparation for the numerical calculation of the stress state in the system of the casting model-the ceramic shell mold. The advantage of this type of cell in front of the standard square and triangular cellular structures is the appearance of moments in the nodes of the cell design, which significantly reduces the expansion of the design of the molding model during heating. To build a CADmodel, the AutoDesk Inventor Professional software is used. During the design, to create a unit cell Wigner-Seitz, as the cell design used beam cylindrical and semi cylindrical elements. The result of the construction is a sample of a molding model system - a ceramic shell mold. To carry out numerical calculation of stresses in the molding model - ceramic shell mold system, the software complex Ansys Workbench 16.0 is used for heating. The task of the calculation is to determine the maximum stresses in the ceramic shell mold as the temperature rises at a certain rate. To solve the problem, a finite element grid with the required size is created in the design sample. After construction of the grid and its optimization, boundary conditions are set. In this case, the boundary conditions are the thermal load, the standard earth gravity, the restriction of displacement. To increase the calculation speed, the geometry is simplified as much as possible and represents the segment of the calculated sample of the molding model system - ceramic shell mold. The analysis of the calculated data obtained can be represented as the dependence of the stresses in the ceramic shell mold on the heating rate. This method of calculation allows predicting the destruction of the ceramic shell when burning the material of the molding model and adjusting the geometric parameters of the internal controlled cellular structure to reduce the shape rejection and increase the yield of suitable metal castings.

**Keywords:** molding model, burning, rapid prototyping, photopolymer, thermal load, ceramic shell shape, boundary conditions, finite element grid, cells, CAD-model, Wigner-Seitz structure, triangular structure, square structure, Quickcast model, optimization.

#### **Введение**

В настоящее время в литейном производстве получили развитие технологии быстрого прототипирования (RP-технологии). С применением RPтехнологий длительность производственного цикла значительно сократилась. Еще одним плюсом применения таких технологий является сокращение производственных затрат на НИОКР, а также на изготовление оснастки и элементов литейной формы. В литейном производстве используются фотополимерные выжигаемые литьевые модели, материалом которых является фотополимер на основе акрила или эпоксидной смолы [1–7]. Однако при использовании монолитных фотополимерных литьевых моделей существует вероятность появления брака керамической оболочковой формы (КОФ) из-за термических напряжений, возникающих при выжигании в фотополимерной литьевой модели [8–13]. Для снижения термических напряжений, которые оказывают влияние на целостность КОФ и получение качественных металлических отливок, используют Quickcast-модели [14–19]. Стиль построения Quickcast-модели представляет собой оболочку, внутри которой находится регулируемая ячеистая структура. На данный момент разработано множество типов регулируемой ячеистой структуры, основными из них являются следующие: треугольная, кубическая и их сочетание. Актуальной задачей является исследование применения в литьевых выжигаемых моделях элементарных ячеек типа Вигнера – Зейтца. В работе [20] авторами определено, что при использовании внутренней структуры типа Вигнера – Зейтца термические напряжения, возникающие в процессе выжигания, меньше, чем у кубической и треугольной. Уменьшение напряжений, возникающих в КОФ при использовании литьевых моделей с регулируемой ячеистой структурой типа Вигнера – Зейтца, по сравнению с другими типами ячеек, определяется разложением действующих сил на ячейку (нормальные и тангенциальные), а также появлением момента в узлах ячейки за счет ее конструкции.

#### **Материалы и методы исследования**

Для построения элементарной регулируемой ячейки типа Вигнера – Зейтца использован программный комплекс CAD-моделирования AutoDesk Inventor Professional 2016 [21], в качестве элементов конструкции используются балки цилиндрической и полуцилиндрической формы (рис. 1, *а*). Поскольку в дальнейшем производится расчет значений термического напряжения в программном комплексе Ansys Workbench 16.0, при использовании которого в местах касания 2 ячеек каждой ячейке принадлежит только половина круглого сечения балочного элемента, для обеспечения точных габаритных размеров ячейки и толщины перемычки построение ведется с контролем размеров [22].

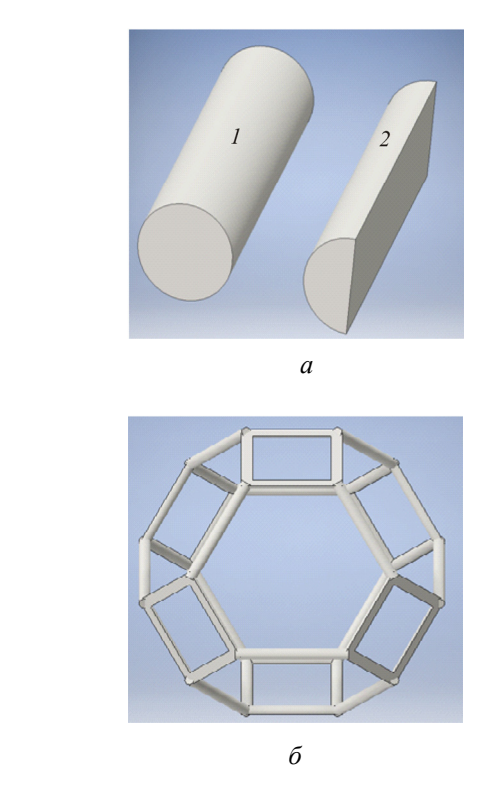

Рис. 1. Элементы конструкции элементарной ячейки: *а* – балки цилиндрической *1* и полуцилиндрической *2* формы; *б* – элементарная ячейка Вигнера – Зейтца

В начале процесса проектирования элементарной регулируемой ячейки типа Вигнера – Зейтца производится построение основания квадратной формы на расстоянии, равном половине габаритного размера элементарной ячейки.

Следующим шагом является построение цилиндрических элементов, соединяющих вершины квадратных оснований, диаметр которых равен толщине перемычки (рис. 1, *б*).

После построения регулируемой элементарной ячейки типа Вигнера – Зейтца необходимо отсечь образовавшиеся лишние части в ее вершинах.

Подготовка задачи для исследования термических напряжений в КОФ с использованием литьевых моделей с регулируемой ячеистой структурой Вигнера – Зейтца заключается в подготовке образца для расчетов.

Для заполнения оболочки образца строится массив элементарных ячеек. После чего необходимо вписать оболочку образца требуемой толщины в построенный массив элементарных ячеек (рис. 2, *а*).

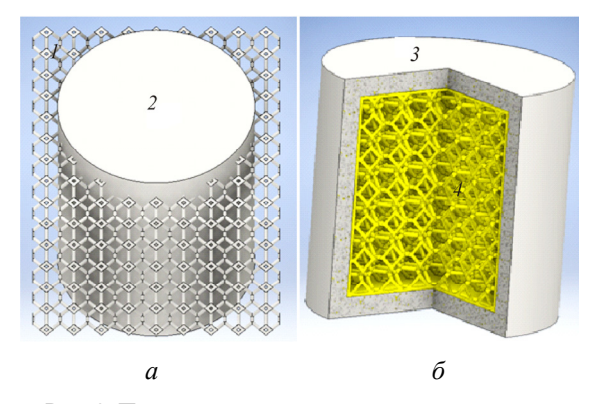

Рис. 2. Построение литьевой выжигаемой модели в КОФ: *а* – массив ячеек *1* и оболочка литьевой модели *2*; *б* – КОФ *3* и литьевая модель *4*

Как видно из рис. 2, *а*, массив элементов выходит за габариты оболочки, поэтому необходимо убрать лишние части массива, соединив элементарные ячейки и оболочку (рис. 2, *б*). В результате построения получен образец для проведения численного расчета значений напряжения в программном комплексе конечно-элементного анализа Ansys Workbench 16.0. Геометрические параметры литьевой модели: оболочка – 0,5 мм, размер единичной ячейки – 7 мм, толщина перемычки единичной ячейки 0,2 мм.

Для проведения расчетов создается сетка конечных элементов, в узлах которых находится решение дифференциальных уравнений. Решение дифференциальных уравнений ведется методами аппроксимации. В самом простом случае это полином 1-й степени. Для проведения анализа необходима подготовка модели к расчетам, включающая следующие этапы (рис. 3). В качестве материала, данные которого используются в расчете, выбран акриловый сшитый фотополимер SI500.

Для увеличения скорости расчета расчетную геометрию необходимо максимально упростить (рис. 4, *а*).

Далее необходимо сгенерировать сетку конечных элементов. При построении сетки можно задать требуемый размер, подходящий для решаемой задачи или геометрии. Для более точного расчета размер элемента выбирается из следующего условия: 3 элемента сетки на толщину стенки геометрии (рис. 4, *б*).

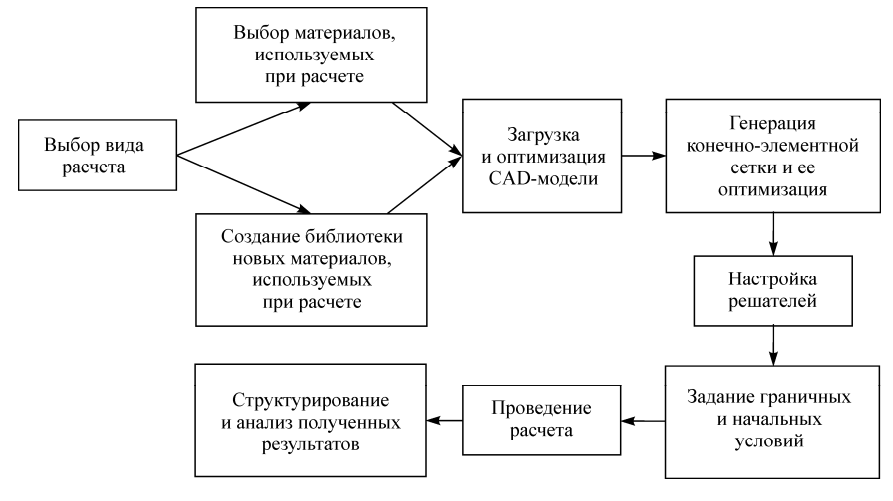

Рис. 3. Подготовка модели к расчету

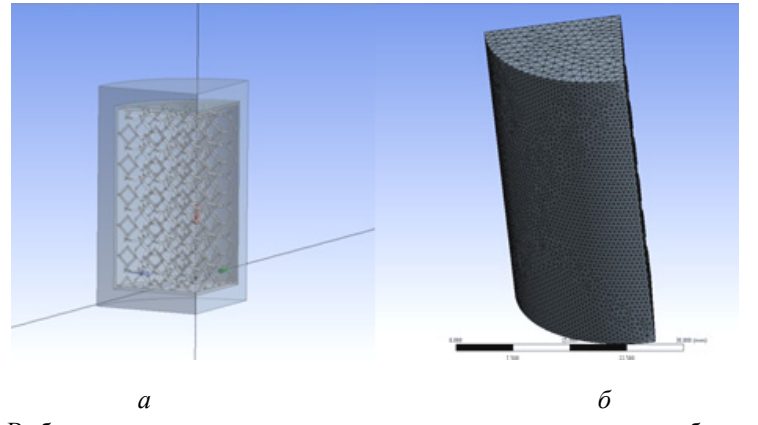

Рис. 4. Выбор сегмента и оптимизации сетки конечных элементов: *а* – выбор условий симметрии; *б* – генерация и оптимизация сетки конечных элементов

После построения сетки и ее оптимизации на расчетную модель задаются граничные условия. Для данного расчета граничными условиями будут следующие: термическая нагрузка, стандартная земная гравитация и ограничения перемещения, имитирующие твердую поверхность. В настройках указывается количество шагов нагрузки и устанавливается функция перемещений для расчета нелинейной задачи.

Расчет начинается с включения необходимых решателей. Результаты представляются в виде отчета с графиками, диаграммами и таблицами полученных значений. Для визуализации и представления процесса в динамике, анализа полученных результатов применяются видеоролики процесса расчета модели.

#### **Результаты исследования**

Получены результаты зависимости значений деформации и напряжения в расчетном образце от прикладываемой температуры с постоянной скоростью 2 °С/мин (рис. 5, 6).

Из рис. 5 видно, что интенсивный рост деформаций в расчетном образце начинается при достижении температуры 39,6 °С. Данная температура соответствует интервалу стеклования фотополимера SI500, переходу в вязко-пластичное состояние.

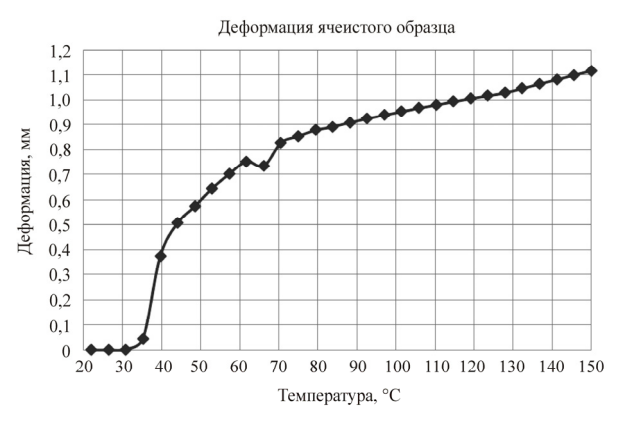

Рис. 5. Зависимость значений деформации в ячеистой структуре от изменения температуры

Полученные зависимости эквивалентных, главных, нормальных и напряжений сдвига в расчетном образце от температуры приведены на рис. 6.

Из рис. 6 видно, что снижение напряженного состояния в расчетном образце происходит после температуры 39,6 °С. Процесс сопровождается интенсивным ростом деформаций в ячеистой структуре, которая складывается вовнутрь, оказывая минимальное воздействие на КОФ (рис. 7).

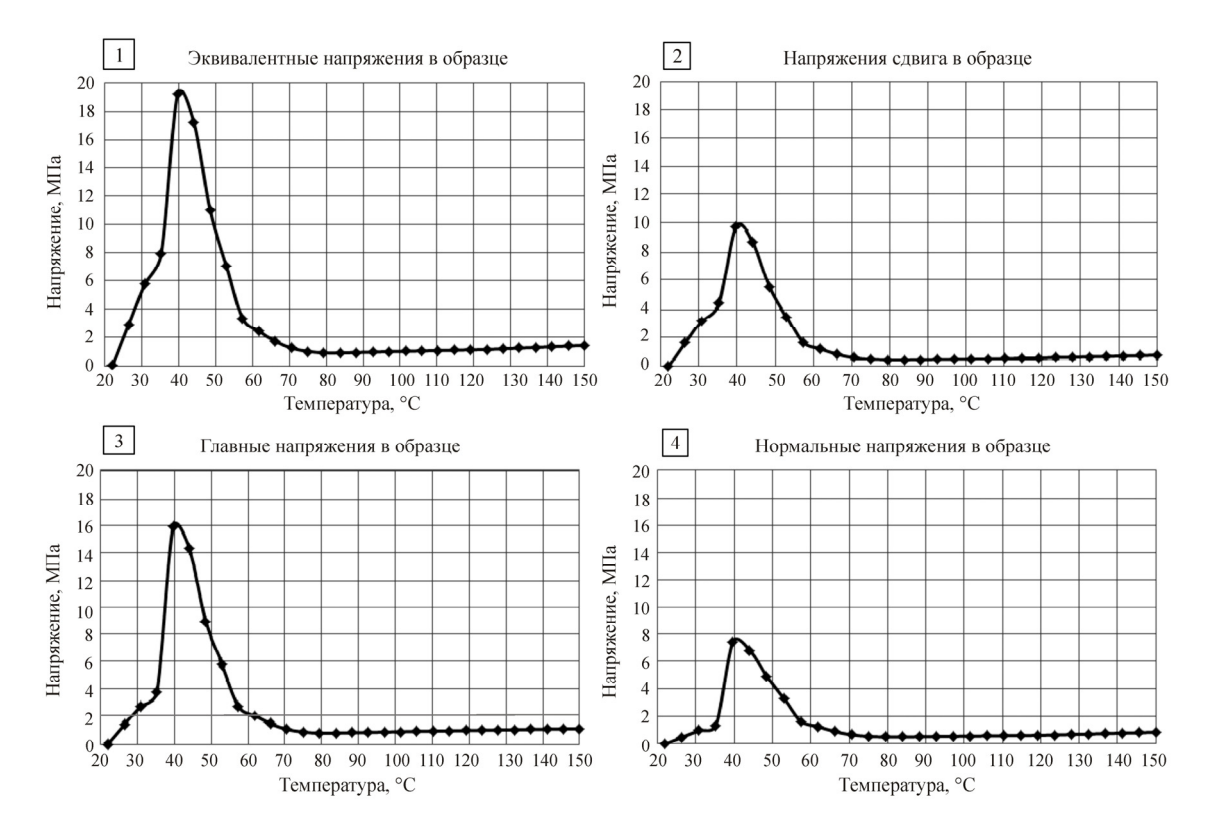

Рис. 6. Зависимость напряжений в расчетном образце от прикладываемой температуры с постоянной скоростью 2 °С/мин

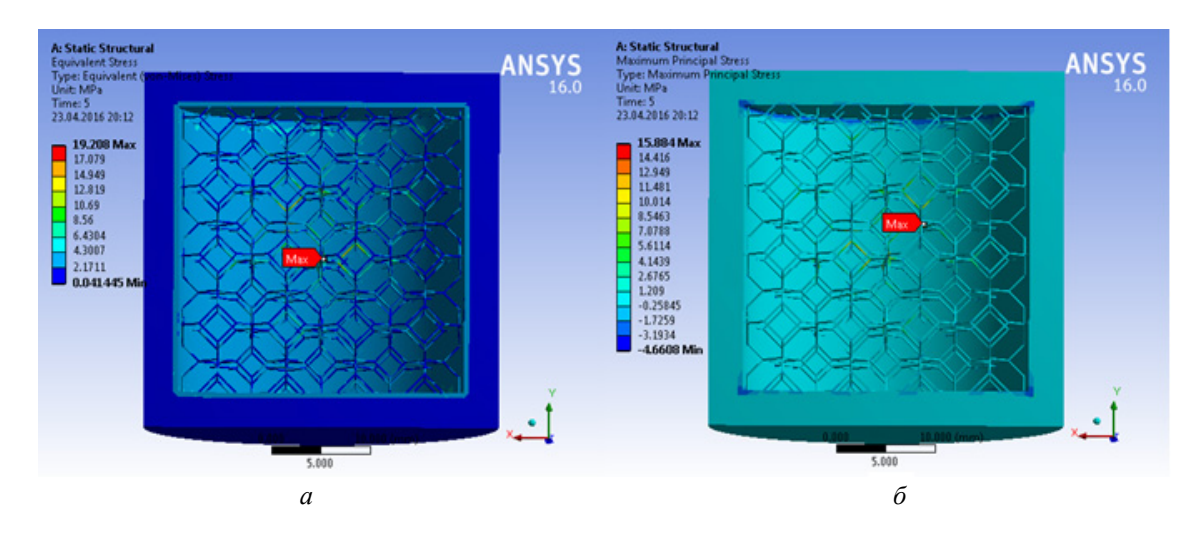

Рис. 7. Распределение напряжений во внутренней структуре расчетного образца: *а* – максимальные эквивалентные напряжения; *б* – максимальные главные напряжения

Из полученных данных следует, что максимальные значения напряжения возникают в ячеистой структуре расчетного образца и составляют 19,208 МПа.

#### **Выводы**

Установлено, что моделирование наложения термовременной нагрузки в системе литьевая модель–КОФ позволяет регулировать величину термических напряжений в системе.

Применение данной методики проектирования и численного анализа напряжений позволяет минимизировать брак на этапе удаления литьевой модели из КОФ.

*Исследования выполнены при финансовой поддержке Министерства образования и науки РФ по государственному заданию 11.9716.2017/8.9.* 

#### **Список литературы**

1. Onuh S.O., Yusuf Y.Y. Rapid prototyping technology: applications and benefits for rapid product development. // Journal of Intelligent Manufacturing. – 1999. – Vоl. 10. – P. 301–311.

2. Curing characteristics of acrylic photopolymer used in stereolithography process / J.Y.H. Fuh, L. Lu, C.C. Tan, Z.X. Shen, S. Chew // Rapid Prototyping Journal. – 1999. – Vol. 5, № 1. – Р. 27–34.

3. Mahdi Emami M., Barazandeh F., Yaghmaie F. Scanning-projection based stereolithography: Method and structure // Sensors and Actuators. – 2014. – Р. 116–124.

4. Hyun-Wook Kang, Jeong Hun Park, Dong-Woo Cho. A pixel based solidification model for projection based stereolithography technology // Sensors and Actuators. – 2012. – № 178. – Р. 223–229.

5. Establishment of process model for rapid prototyping technique (stereolithography) to enhance the part quality by Taguchi method / B.S. Raju, U.C. Shekar, K. Venkateswarlu, D.N. Drakashayani // Procedia Technology. – 2014. – № 14. – Р. 380–389.

6. Limaye A., Rosen D.W. Process planning to build mask projection stereolithography parts with accurate vertical dimensions // Proceedings of the 17th Solid Freeform Fabrication Symposium. – Austin TX USA, 2007. – Р. 159–173.

7. Chiou P.Y., Ohta A.T., Wu M.C. Massively parallel manipulation of single cells and microparticles using optical images // Nat. Lett. – 2005. – № 436. – Р. 370–372.

8. Морозов В.В. Исследование и разработка технологических режимов изготовления отливок по выжигаемым моделям, полученных методом лазерной стереолитографии: дис. ... канд. техн. наук: 05.16.04. – М.,  $2005. - 161$  c.

9. Hague R., Dickens P.M. Stresses created in ceramic shells using QuickCast models // First National Conference on Rapid Prototyping and Tooling Research; Buckinghamshire College. – UK, 1995. – Р. 89–100.

10. Hague R., Dickens P.M. Requirements for the successful autoclaving of stereolithography models in the investment casting process // Second National Conference on Rapid Prototyping and Tooling Research; Buckinghamshire College. – UK, 1996. – Р. 77–92.

11. Creating Complex Precision Metal Parts Using QuickCast / P. Blake, О. Baumgardner, L. Haburay, P. Jacobs // Proceedings of SME Conference on Rapid Prototyping & Manufacturing. – April 1994. – P. 28–34.

12. Yao W.L., Leu M.C. Analysis of shell cracking in investment casting with laser stereolithography patterns // Rapid Prototyping Journal. – 1999. – Vol. 5, № 1. – Р. 12–20.

13. Yao W.L., Leu M.C. Analysis and design of internal web structure of laser stereolithography patterns for investment casting // Materials and Design. – 2000. – Vol. 21, № 20. – Р. 101–109.

14. Norouzi Y., Rehmati S. A novel lattice structure for SL investment casting patterns // Rapid Prototyping Journal. – 2009. – Vol. 4, № 14. – Р. 255–263.

15. Jacobs P.F. Rapid prototyping and manufacturing, fundamentals of stereolithography // Society of Manufacturing Engineers. – Dearborn, 1992. – P. 43–51.

16. Hague R., D'Costa G., Dickens P.M. Structural design and resin drainage characteristics of QuickCast 2.0 // Rapid Prototyping Journal. – 2001. – Vol. 7, № 2. – Р. 66–72.

17. Yang S., Mohebi M.M., Evans J.R.G. A novel lattice structure for SL investment casting patterns // Rapid Prototyping Journal. – 2009. – № 15(4). – Р. 255–263.

18. Wang S.H., Shih C.W., He X.Y. Study on investment casting directly with rapid prototype ABS patterns // Paper presented at the International Conference on Advanced Manufacture. – Taiwan, 2010. – № 2. – Р. 10.

19. Wang S.H., Canales Á.G.M., Shih C.W. Numerical analysis for quick-casting with plastic RP patterns // Proceedings of International Conference on Manufacturing and Management Systems. – 2009. – Р. 527–532.

20. Самусев И.В., Сметанников О.Ю. Исследование ячеистых структур в литье по выплавляемым стереолитографическим синтез-моделям // Известия Самарского научного центра Российской академии наук. – 2013. – Т. 15, № 4(2). – С. 408–411.

21. Концевич В.Г. Твердотельное моделирование машиностроительных изделий в Autodesk Inventor. – Киев; М.: ДиаСофтЮП, ДМК Пресс, 2007. – 672 с.

22. Инженерный анализ в ANSYS Workbench: учеб. пособие / В.Н. Бруяка, В.Г. Фокин, Е.А. Солдусова, Н.А. Глазунова, И.Е. Адеянов; Самар. гос. техн. ун-т. – 2010. – Ч. 1. – 269 с.

#### **References**

1. Onuh S.O., Yusuf Y.Y. Rapid prototyping technology: applications and benefits for rapid product development. *Journal of Intelligent Manufacturing*, 1999, vol. 10, pp. 301–311.

2. Curing characteristics of acrylic photopolymer used in stereolithography process / J.Y.H. Fuh, L. Lu, C.C. Tan, Z.X. Shen, S. Chew. *Rapid Prototyping Journal*, 1999, vol. 5, no. 1, pp. 27–34.

3. Emami Mohammad Mahdi, Barazandeh Farshad, Yaghmaie Farrokh. Scanning-projection based stereolithography: Method and structure. *Sensors and Actuators*, 2014, no. 218, pp. 116–124.

4. Hyun-Wook Kang, Jeong Hun Park, Dong-Woo Cho. A pixel based solidification model for projection based stereolithography technology. *Sensors and Actuators*. 2012, no. 178, pp. 223–229.

5. Raju B.S., Shekar U.C., Venkateswarlu K., Drakashayani D.N. Establishment of process model for rapid prototyping technique (stereolithography) to enhance the part quality by Taguchi method. *Procedia Technology*, 2014, no. 14, pp. 380–389.

6. Limaye A., Rosen D.W. Process planning to build mask projection stereolithography parts with accurate vertical dimensions. *Proceedings of the 17th Solid Freeform Fabrication Symposium, Austin TX USA*, 2007, pp. 159–173.

7. Chiou P.Y., Ohta A.T., Wu M.C. Massively parallel manipulation of single cells and microparticles using optical images. *Nat. Lett*., 2005, no. 436, pp. 370–372.

8. Morozov V.V. Issledovanie i razrabotka tekhnologicheskikh rezhimov izgotovle-niia otlivok po vyzhigaemym modeliam, poluchennykh metodom lazernoi stereolitografii [Research and development of the technological modes of production of the castings on the burned-out models received by method of a laser stereolithograph]. Ph. D. thisus. Moscow, 2005, 161 p.

 9. Hague R., Dickens P.M. Stresses created in ceramic shells using QuickCast models. *First National Conference on Rapid Prototyping and Tooling Research*. Buckinghamshire College, UK, 1995, pp. 89–100.

10. Hague R., Dickens P.M. Requirements for the successful autoclaving of stereolithography models in the investment casting process. *Second National Conference on Rapid Prototyping and Tooling Research*. Buckinghamshire College, UK, 1996, pp. 77–92.

11. Blake P., Baumgardner О., Haburay L., Jacobs P. Creating Complex Precision Metal Parts Using Quick Cast. *Proceedings of SME Conference on Rapid Prototyping & Manufacturing*, 1994, April, pp. 28-34.

12. Yao W.L., Leu M.C. Analysis of shell cracking in investment casting with laser stereolithography patterns. *Rapid Prototyping Journal*, 1999, vol. 5, no. 1, pp. 12–20.

13. Yao W.L., Leu M.C. Analysis and design of internal web structure of laser stereolithography patterns for investment casting. *Materials and Design*, 2000, vol. 21, no. 20, 101–109.

14. Norouzi Y., Rehmati S. A novel lattice structure for SL investment casting patterns. *Rapid Prototyping Journal*, 2009, vol. 4, no. 14, pp. 255–263.

15. Jacobs P.F. Rapid Prototyping and Manufacturing, Fundamentals of Stereolithography. *Society of Manufacturing Engineers*. Dearborn, 1992, pp. 43-51.

16. Hague R., D'Costa G., Dickens P.M. Structural design and resin drainage characteris-tics of QuickCast 2.0. *Rapid Prototyping Journal*, 2001, vol. 7, no. 2, pp. 66–72.

17. Yang S., Mohebi M.M., Evans J.R.G. A novel lattice structure for SL investment cast-ing patterns. *Rapid Prototyping Journal*, 2009, vol. 15, iss. 4, pp. 255–263.

18. Wang S.H., Shih C.W., He X.Y. Study on investment casting directly with rapid proto-type ABS patterns. *Paper presented at the International Conference on Advanced Manufacture, Taiwan*, 2010, no. 2, p. 10.

19. Wang S.H., Canales Á.G.M., Shih C.W. Numerical analysis for quick-casting with plastic RP patterns. *Proceedings of International Conference on Manufacturing and Management Systems*, 2009, pp. 527–532.

20. Samusev I.V., Smetannikov O.Iu. Issledovanie iacheistykh struktur v lit'e po vyplavliaemym steriolitograficheskim sintez-modeliam [Research of cellular structures in casting on melted steriolitografichesky synthesis models]. *Izvestiia Samarskogo nauchnogo tsentra Rossiiskoi akademii nauk*, 2013, vol. 15, no. 4(2), pp. 408–411.

21. Kontsevich V.G. Tverdotel'noe modelirovanie mashinostroitel'nykh izdelii v Autodesk Inventor [Solid-state modeling of machine-building products in Autodesk Inventor]. Kiev; Moscow: DiaSoftIuP: DMK Press, 2007, 672 p.

22. Inzhenernyi analiz v ANSYS Workbench [The engineering analysis in ANSYS Workbench]: ucheb. Posobie. V.N. Bruiaka, V.G. Fo-kin, E.A. Soldusova, N.A. Glazunova, I.E. Adeianov. Samarskii gosudarstvennyi tekhnicheskii universitet, 2010, chast'. 1, 269 p.

Получено 04.04.2018

#### **Об авторах**

**Трапезников Никита Владимирович** (Пермь, Россия) – аспирант кафедры материалов, технологий и конструирования машин Пермского национального исследовательского политехнического университета; e-mail: niktrap@yandex.ru.

**Шумков Алексей Александрович** (Пермь, Россия) – старший преподаватель кафедры материалов, технологий и конструирования машин Пермского национального исследовательского политехнического университета; e-mail: Shumkov\_89@mail.ru.

**Матыгуллина Елена Вячеславовна** (Пермь, Россия) – доктор технических наук, профессор кафедры материалов, технологий и конструирования машин Пермского национального исследовательского политехнического университета; e-mail: matik68@rambler.ru.

**Абляз Тимур Ризович** (Пермь, Россия) – кандидат технических наук, доцент кафедры материалов, технологий и конструирования машин Пермского национального исследовательского политехнического университета; e-mail: lowrider11-13-11@mail.ru.

### **About the authors**

**Nikita V. Trapeznikov** (Perm, Russian Federation) **–** Graduate Student, Department of Materials, Technology and Construction Machines, Perm National Research Polytechnic University; e-mail: niktrap@yandex.ru.

**Aleksei A. Shumkov** (Perm, Russian Federation) – Senior Lecturer, Department of Materials, Technology and Construction Machines, Perm National Research Polytechnic University; e-mail: Shumkov\_89@mail.ru.

**Elena V. Matygullina** (Perm, Russian Federation) – Doctor of Technical Sciences, Professor, Department of Materials, Technology and Construction Machines, Perm National Research Polytechnic University; e-mail: matik68@rambler.ru.

**Timur R. Ablyaz** (Perm, Russian Federation) – Ph.D. in Technical Sciences, Associate Professor, Department of Materials, Technology and Construction of Machines, Perm National Research Polytechnic University; e-mail: lowrider11-13-11@mail.ru.